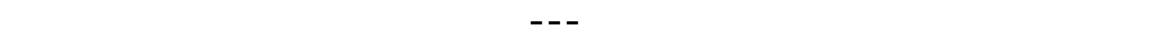

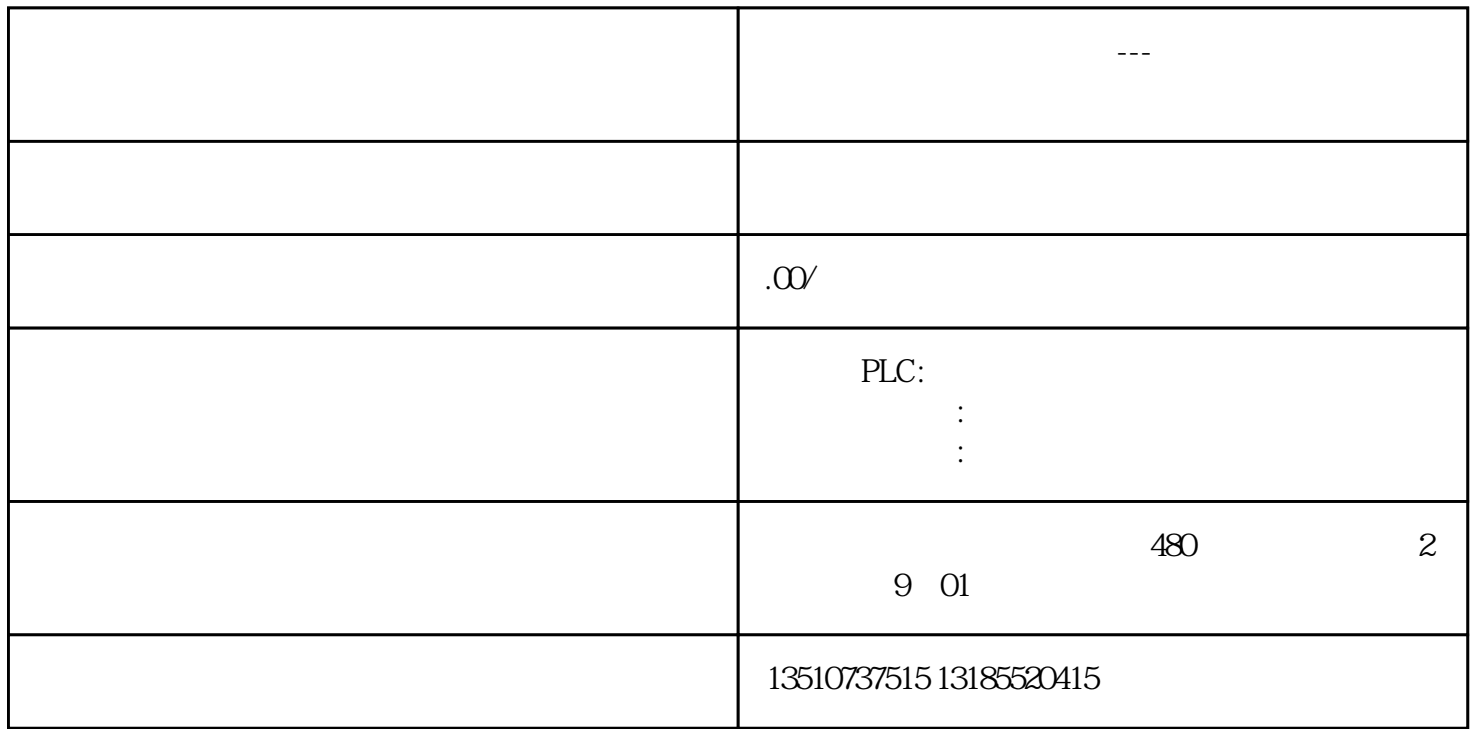

*PG访问不同IP网段PLC操作方法 1 描述 2 设置网关地址操作方法 3*  $\alpha$  foot  $\alpha$  of the difference  $\alpha$  or  $\alpha$  or  $\alpha$  . The subset